## **%DUE - Dump for Specific Error**

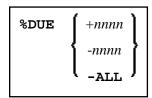

The terminal command %DUE is used within a session to specify Natural error numbers for which a storage dump shall be taken. This may be helpful to get a dump for the analysis of a specific error situation by Software AG personnel. See also profile parameter DUE.

The %DUE command provides the following options:

| Command   | Function                                                                                                    |
|-----------|----------------------------------------------------------------------------------------------------|
| %DUE+nnnn | Adds an error number for which a storage dump is to be taken. If the number is greater than 9999, a NAT1134 error message is issued. |
| %DUE-nnnn | Removes a previously specified error number from the table. If the number is greater than 9999, a NAT1134 error message is issued.   |
| %DUE-ALL  | Removes all previously specified error numbers from the table.                                                                       |

If an error occurs which has been specified by %DUE, a program check is forced. If profile parameter DU=OFF is set, it will be changed to DU=ON. For further processing, the DU profile parameter setting is honored.

## Examples:

%DUE+82

%DUE+80

%DUE-82

%DUE-ALL